### **ПРОВЕРКА ТОВАРА В СИСТЕМЕ «ЧЕСТНЫЙ ЗНАК».**

Государственная маркировка «Честный знак» — это защита от подделок. Благодаря маркировке покупатель получает уверенность в качестве и безопасности лекарств, молока, воды, обуви, духов и других товаров, с которыми мы встречаемся каждый день в магазинах, аптеках и

Интернете. Система маркировки, призвана дать потребителю информацию о происхождении товара и защитить потребителей от фальсификата.

Приложение «Честный знак» сканирует как DataMatrix коды, так и обычные штрих-коды. Причём сделать это можно как на самих товарах так и на упаковке.

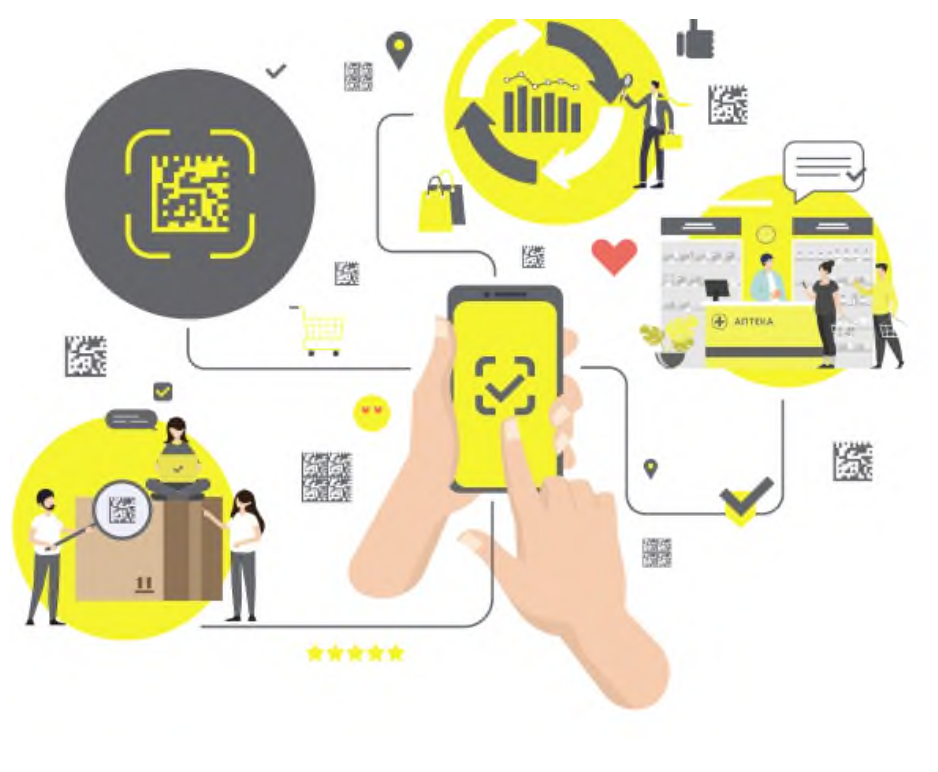

Покупатели, отсканировав цифровой код, получат всю необходимую информацию.

Для проверки в системе «Честный знак», достаточно просто просканировать код с этикетки камерой телефона. Вы сможете убедиться в подлинности своих покупок, оградить себя от подделок и

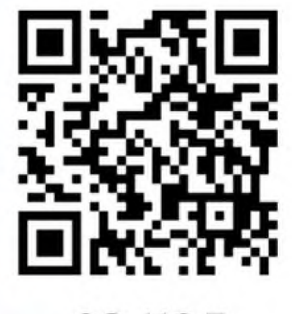

OR-КОЛ МАТРИЧНАЯ СТРУКТУРА

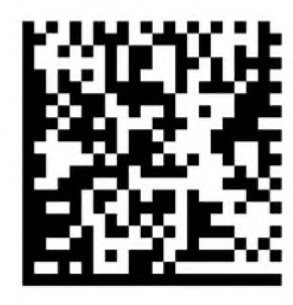

DATA MATRIX **L-ОБРАЗНАЯ СТРУКТУРА** 

узнать всю информацию о производителе; о дате, времени и месте производства; о сроке годности; о движении товара от завода до магазина и многом другом.

## **ПРОВЕРКА ТОВАРА В СИСТЕМЕ «ЧЕСТНЫЙ ЗНАК».**

#### **Как определить, что товар поддельный или сомнительный?**

У

**Наведите сканер в приложении на код маркировки.**

#### Товар проверен

- **Найден в системе маркировки**
- Есть ветеринарный сертификат
- Есть разрешительная документация

#### **Положительный статус**

При сканировании кода маркировки в приложении вы видите зеленый статус: проверьте, отличается ли описание на этикетке от того, что написано на экране. Если да, то это нарушение,

#### сообщите о нём.

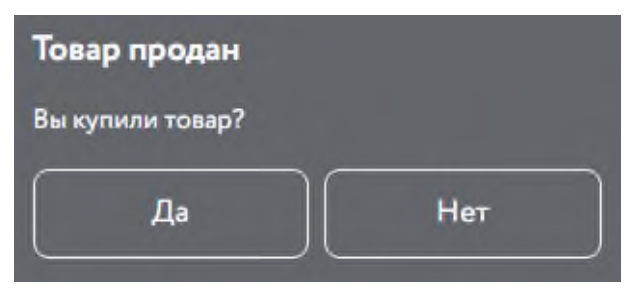

#### **Нейтральный статус**

При сканировании кода маркировки в приложении вы видите серый статус: уточните, покупали ли вы данный товар. Если дата отличается или вы не приобретали его, или есть другие

#### несовпадения, сообщите о нарушении!

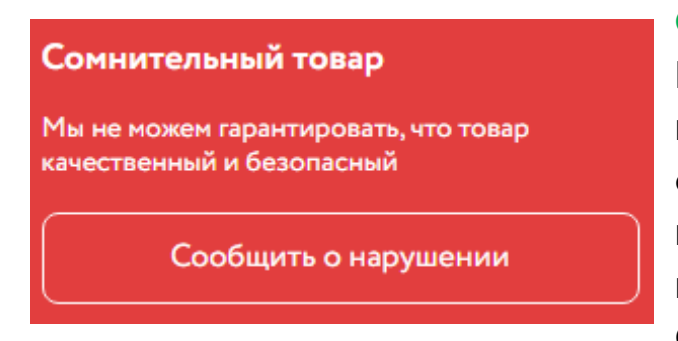

#### **Отрицательный статус**

При сканировании кода вы видите красный статус: товар является сомнительным или не прошел проверку на подлинность, или выявлены другие нарушения. Покупать его опасно. Сообщите об этом в приложении

Честный ЗНАК, и ваша заявка будет направлена в контрольные органы, а вы сможете получить приз от партнеров.

#### **Как сообщить о нарушении?**

В приложении «Честный знак» - вкладка «Сообщить о нарушении». Выбрав ту или иную проблему, а также категорию товара, необходимо заполнить информацию о нарушении (указать магазин, приложить фото товара и фото кассового чека). Все сообщения о нарушениях, отправленные в приложении, после проверки направляются в контрольные органы.

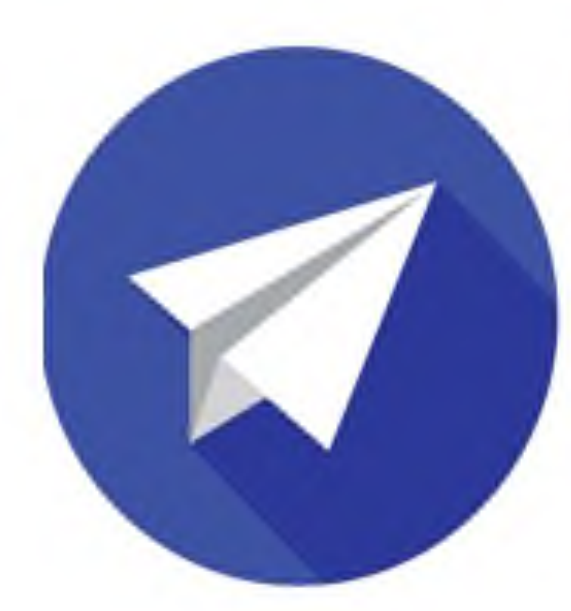

## **ПОДПИСЫВАЙТЕСЬ** НА НАШ Telegram.

ЗАЩИТА ПРАВ **ПОТРЕБИТЕЛЕЙ ИРКУТСК** (ФБУЗ ЦГи Э)

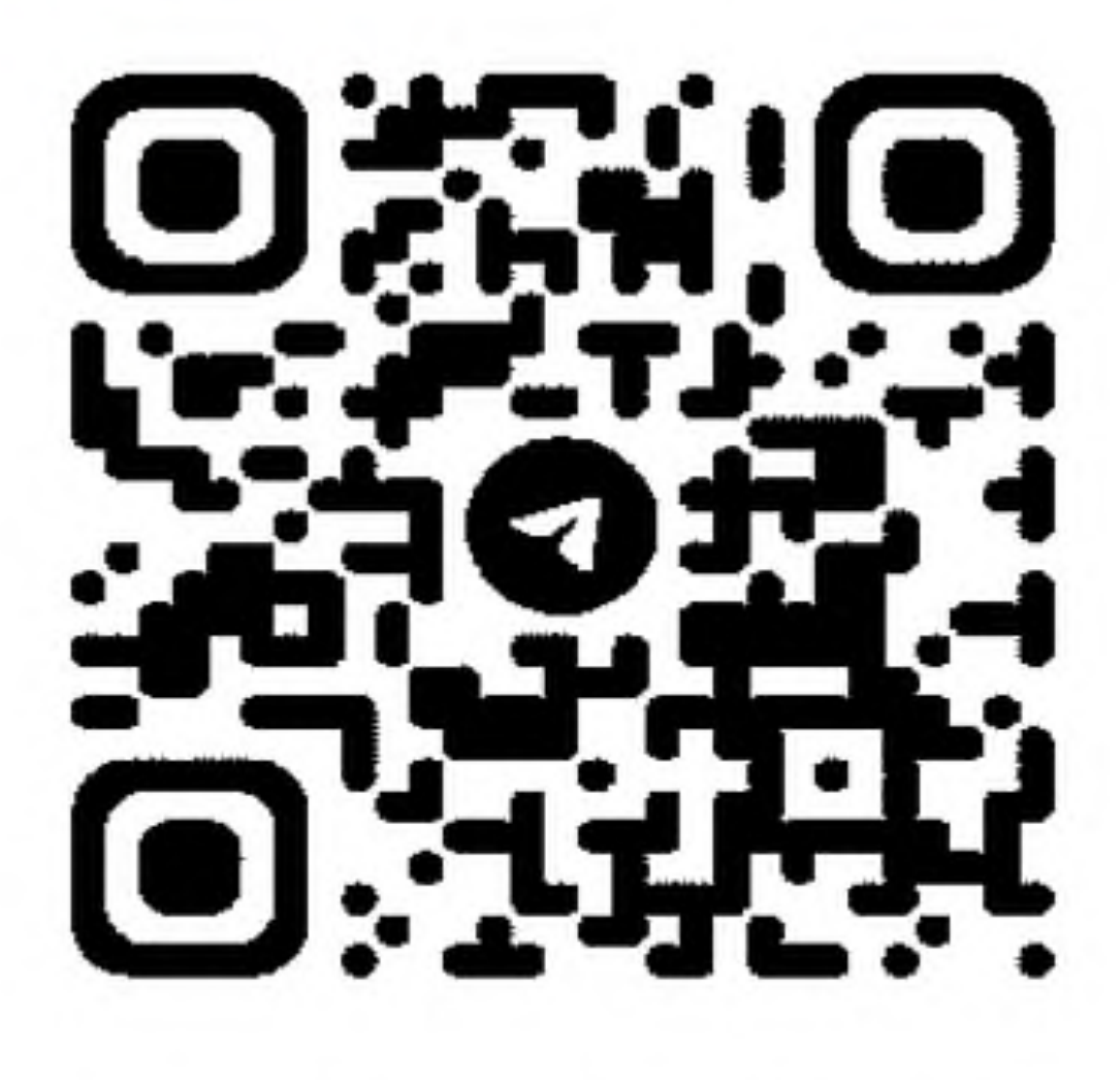

# @ZPPIRKUTSKFBUZ